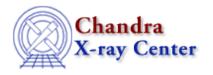

URL: <a href="http://cxc.harvard.edu/ciao3.4/levels.html">http://cxc.harvard.edu/ciao3.4/levels.html</a>
Last modified: December 2006

AHELP for CIAO 3.4 Context: chips

Jump to: Description Example Bugs See Also

# **Synopsis**

Sets the contour levels in a contour plot.

# **Syntax**

```
chips> [D #] [C #] LEVELS <lev1> <lev2> ... <levN>
```

# **Description**

```
Argument: D #
Description: drawing area number designation
Options: integer numbers
Default: current drawing area
```

See the D command for more information about this argument.

```
Argument: C #
Description: curve number designation
Options: integer number
Default: current curve
```

See the C command for more information about this argument.

```
Argument: <lev1> <lev2> ... <levN>
Description: numbers specifying Z axis values of each contour level
Options: real numbers
```

The <lev1> value specifies the Z-axis data value of the first contour line, <lev2> specifies the value of the second contour line, and so on. See the CONTOUR command for information on displaying contour plots.

CIAO allows some plot attributes to be changed using the ChIPS state object and resource file. See "ahelp chips" for further details.

levels 1

## **Example**

chips> CONTOUR data/example3D.sorted.dat 2 4 20 chips> LEVELS 3 5 20 100

The ASCII data file data/example3D.sorted.dat is plotted as a contour plot. The first contour line is drawn along Z-axis data values of 2, the second along values of 4, and the third along values of 20. The LEVELS command changes the contour levels to 3, 5, 20, and 100 for contour lines 1 thru 4, respectively.

### **Bugs**

See the <u>bugs page for ChIPS</u> on the CIAO website for an up-to-date listing of known bugs.

#### See Also

chips

axes, drawarea, errs, font, grids, label, limits, line, linear, location, log, relativesize, split, symbol, ticks, tickvals, title, xlabel, vlabel, zlabel

The Chandra X-Ray Center (CXC) is operated for NASA by the Smithsonian Astrophysical Observatory.

60 Garden Street, Cambridge, MA 02138 USA.

Smithsonian Institution, Copyright © 1998–2006. All rights reserved.

URL: http://cxc.harvard.edu/ciao3.4/levels.html
Last modified: December 2006

2 Example